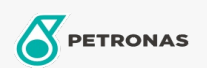

#### Fluido para transmisión

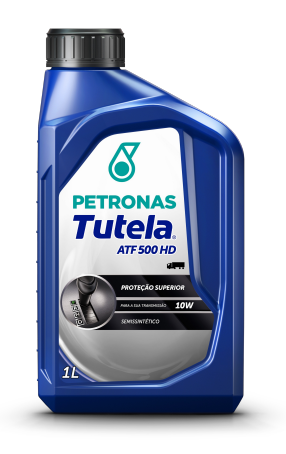

# PETRONAS TUTELA MULTI ATF 500 10W

### Gama:

Descripción larga: PETRONAS Tutela Multi ATF 500 es un fluido adecuado para transmisiones automáticas en vehículos livianos y de pasajeros. Es aplicable a prácticamente todas las transmisiones automáticas modernas, brindando un rendimiento óptimo en los cambios y contribuyendo a la durabilidad de los componentes de la transmisión, considerando un ciclo de trabajo estándar. Cumple con los requisitos de GM Dexron® VI y sus niveles de rendimiento anteriores, además de cumplir con los requisitos de JASO M315-2013 1A y JASO M315-2013 2A.

## A Hoja de datos del producto

Viscosidad: 10W

### Especificaciones de la industria: JASO M315 1A, 2ª

Rendimiento OEM: GM Dexron® VI JWS 3309, 3314, 3317 Aisin Warner JWS 3309 ATF RED 1, 1K BMW LA2634, LT71141, 7045E, ETL-8072B, MINI T-VI Chrysler/Jeep ATF+3/ATF +4 Ford MERCON®, FNRS, XT-2-QDX(M), XT-2-QSM(Syn), (XT-8-QAW) JWS 3309, XL-12 FUSO ATF-II/ATF-SP III/ATF A4 GM DEXRON® IIIH Hino Blue Ribbon ATF Honda ATF Z1(exceto CVT) Hyundai/Kia SP-II, SP-III Mazda ATF D-II, M-III, M-V, F-1, S-1, N-1, 3317 Mitsubishi Diaqueen SK/SP-II/SP-III/J2 Nissan Matic Fluid C/D/J/K Peugeot/Citroen(PSA) AL4 Renault Matic D2/DPO/AL4 Subaru ATF, HP, 541 Suzuki ATF AW-1/AT OIL 5D06/ATF 2384K, 3314, 3317/JWS 3309 Toyota ATF D-II/D-III/T-IV Audi/Seat/Skoda/VW G 052 025, G 052 162, G 052 990, G 055 025, G 053 025, G 055 025, G 055 540, G 052 055 ZF 3, 4 e 5 speed transmissions

Aplicación (s): para las páginas de los consumidores: Coche de pasajeros